## OpenRIMaist (Python) - #1459

## **IFRID**

2010/05/06 09:56 - n-ando

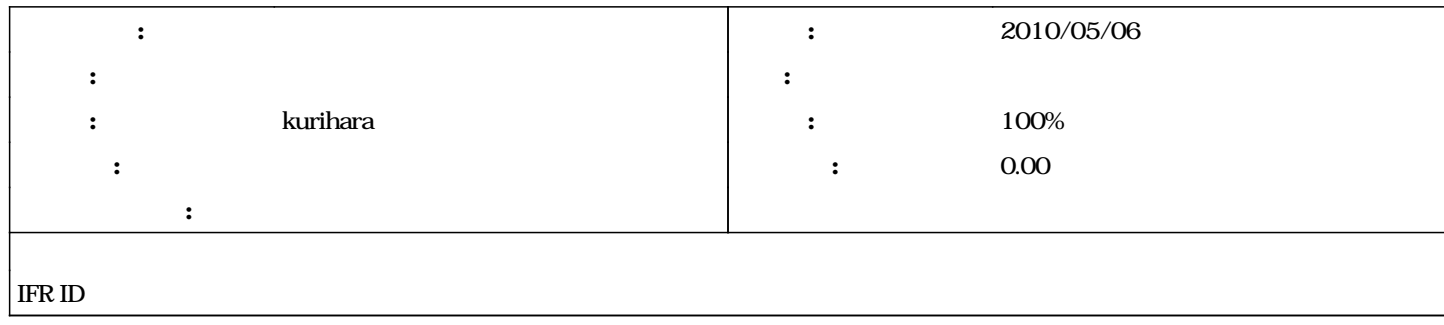

## #1 - 2010/05/24 09:46 - kurihara *- ステータス を 新規 から 解決 に変更*

*- 進捗率 を 0 から 100 に変更*

 $IDL$ 

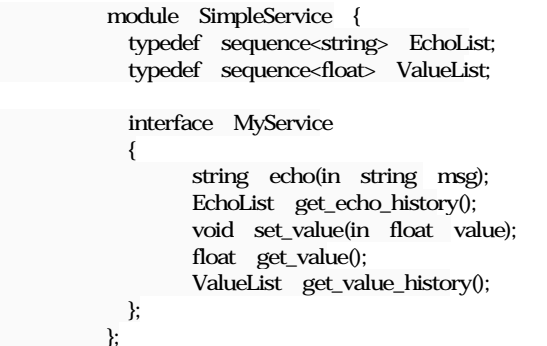

## $\mathbb{D}$

 >>> import SimpleService >>> repo\_id = SimpleService.MyService.\_NP\_RepositoryId >>> print repo\_id IDL:SimpleService/MyService:1.0 ()

#2 - 2011/04/29 21:05 - n-ando

*- ステータス を 解決 から 終了 に変更*